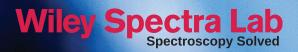

## WILEY-VCH WILEY

# Spectra Lab Desktop version Quick-start Guide

Powered by KnowItAll®

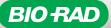

# Desktop version Quick-start Guide

**Welcome.** This guide is to get you started with Wiley Spectra Lab. With millions of spectra and advanced spectroscopy software, Wiley Spectra Lab gives you the best chance of identifying unknown compounds with high confidence in the results. If you should require further assistance or would like a full demonstration of the capabilities of Wiley Spectra Lab, please <u>email us</u> and we will be happy to assist you.

# Contents

| ID Expert™ (IR/Raman)                                | 3  |
|------------------------------------------------------|----|
| Deformulation Expert <sup>™</sup> (IR)               | 5  |
| QC Expert™ (IR)                                      | 6  |
| SearchIt <sup>™</sup> & MineIt <sup>™</sup> for GCMS | 9  |
| SearchIt <sup>™</sup> & MineIt <sup>™</sup> for NMR  | 13 |

# **ID Expert**<sup>™</sup> (IR/Raman)

**Open** Wiley Spectra Lab by double-clicking on the "Know-it-All" icon on your desktop.

\*\*\*\*\*\*\*

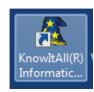

Select ID Expert in the left-hand toolbar and you'll immediately be asked for a data file.

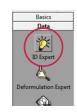

**Select** the appropriate file and click "open". ID Expert will recognize if the file is an IR or Raman spectrum and begin to search for a match in the databases. The results will be displayed in the results window. A score of over 90% and ideally over 95% is a good match.

| Search Status                                       | 1- | Compor  | nent | Results                   | Functio                 | onal Groups        |
|-----------------------------------------------------|----|---------|------|---------------------------|-------------------------|--------------------|
| 1-Component Results:<br>Top Hit: 99.1%              | ×  | Score V | Info | Name                      |                         | Chemical Structure |
| 2-Component Results:<br>Click to Continue Searching | 1  | 99.09   | Ō    | 2-NAPHTHYL                | ACRYLATE                |                    |
| Functional Groups:                                  | 2  | 80.45   | ١    | BISPHENOL A<br>DIACRYLATE |                         |                    |
| 10 Functional Groups Found                          | 3  | 71.45   | ٩    | METHACRYLIC               | C ACID, 2,3-<br>L ESTER | No Change and      |

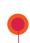

On the top toolbar, you can change the view to Offset/Overlay/Stacked View, box zoom, and scale.

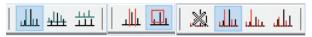

**If the search finishes** without finding a reasonable 1-component hit, it will then run a 2-component, then 3-component and so on. If no hit is found, make sure "Optimized Corrections" is enabled for the appropriate technique in the "Optimized Corrections" tab under File->Settings.

|                                         | Settings                                |
|-----------------------------------------|-----------------------------------------|
|                                         | General Optimized Corrections Databases |
|                                         | Iechnique: IR Raman                     |
| ID Expert - KnowItAll® Informatics Syst | ✓ Enabled                               |
| <u>File Edit View License H</u> elp     | ✓ <u>B</u> aseline                      |
| Open Spectrum Ctrl+O                    | Vertical Clipping                       |
|                                         | ✓ Intensity Distortion                  |
| Create PDF Report                       | ✓ <u>H</u> orizontal Offset             |
| Cattings                                | Vertical Offset                         |
| Settings                                | ☑ ATR Correction Adjustment             |
| Exit Alt+F4                             | ATR Correction Polarization             |

# **ID Expert**<sup>™</sup> (IR/Raman)

**Optimized corrections** is a feature unique to Spectra Lab that automatically and instantly performs multiple data and spectral corrections, which would otherwise require lengthy, manual data processing by an expert in each technique. To see which corrections are performed on any spectrum, click the "i" button.

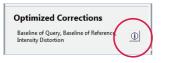

••••••

.....

**If no hit is found** in any search, the "Functional Groups" analysis will suggest which functional groups could be present to help with further analysis through other techniques.

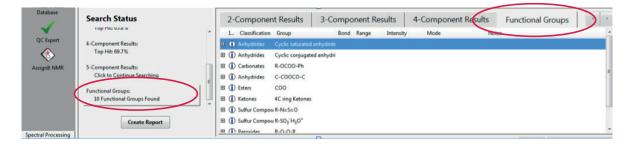

**If a yellow question mark appears** in the "Query Status" area, Spectra Lab is telling us there is a problem with one or more components of the spectrum.

| Checklist    | St | atus | Fix?   |
|--------------|----|------|--------|
| Baseline     | 2  | ١    |        |
| Voise        |    | ١    |        |
| Contaminants |    | ١    |        |
| Fechnique    |    | ٦    | ATR-IR |

Click the "i" icon to see what the problem is

| Baseline Analys                                                                                                    | sis Status: Uncertain                                  |
|----------------------------------------------------------------------------------------------------|--------------------------------------------------------|
| Area difference between the original spectrum and -<br>8.9% he wake above is the percentage of the area difference<br>obtained the original spectrum and a baseline control of version<br>areas used to determine whether or not a baseline control on a<br>necessary. | a baseline-corrected version of the original spectrum: |
|                                                                                                    | 4000 3500 3000 2500 2000 1500 1000 500                 |

**Then check "Fix"** to use have Spectra Lab correct the problem. ID Expert then restarts the query with the corrected spectrum.

### Deformulation Expert<sup>™</sup>(IR)

•••••••

......

\*\*\*\*\*

**Deformulation Expert** is used to examine the components of a formulated product by IR spectroscopy. Open a spectrum in ID Expert and let the spectral search run. This will match the IR spectrum of the complete product.

\*\*\*\*\*\*

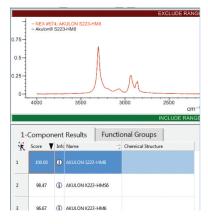

Transfer the query to Deformulation Expert by clicking "Transfer to: Deformulation Expert"

| 🙇 ID Expert - KnowItAll® Informatics System, Wiley Spectra Lab Edition                                                                                       |            |
|----------------------------------------------------------------------------------------------------|------------|
| File Edit View License Help                                                                                                    |            |
| 💠 👻 🚽 🔻 Transfer to: 🗞 Report 🕅 🖧 Deformulation Expert 🚳 Searchit 🆓 Mixture Analysis 🐨 Minelt Database 🖌 QC Expert 🚫 Processit IR 🔇 Analyzelt IR 🔇 Analyzelt | Polymer IR |
| Basics ID Expert                                                                                                    |            |
| Data 🖉 🖻 🖻 🕅 🕅 🖓 🖟 +   🛄 🖳 🕙   👒 🛣 🌆   \leftrightarrow λ 🚧   🛄 🚛 🖽   🦄 🛄 🖬 🕼                                                                                 |            |

The deformulation analysis will then show the breakdown of the components of the sample.

| New Search                             | 1-  | Compo | onent  | Results  | 2-Component                      | Results            |          |                           |
|----------------------------------------|-----|-------|--------|----------|----------------------------------|--------------------|----------|---------------------------|
|                                        | ×   | Score | ▼ Info | Weight 🗦 | Name 🚽                           | Chemical Structure | Spectrum | <auto> (IR/ATR-IR)</auto> |
| Search Status                          |     |       |        |          |                                  |                    |          |                           |
| 1-Component Results:<br>Top Hit: 73.9% | ^ 1 | 98.81 |        | N.A.     | Composite Spectrum               |                    | _hr_     | Mulu                      |
| 2-Component Results:<br>Top Hit: 98.8% | E   |       | ١      | 0.57     | POLY(HEXAMETHYLENEA<br>DIPAMIDE) |                    | _lm_     | Mun                       |
| 3-Component Results:                   | -   |       | ١      | 0.43     | MAGNESIUM SILICATE,<br>HYDRATE   |                    |          | lu                        |
| Create Report                          |     |       |        | N.A.     | Residual Spectrum                |                    |          |                           |

# QC Expert<sup>™</sup>(IR)

\*\*\*\*\*

#### **One-Time Configuration**

Your copy of Wiley Spectra Lab needs to have an Administrator account configured. Perform these steps before running any samples.

\*\*\*\*\*\*

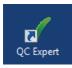

\*\*\*\*\*\*\*\*\*\*

**After loading QC Expert** for the first time, you will get a "There are no users defined for this application" message. Click "OK", add your digital signature and password, make sure "Administrative Privileges" is checked then click "OK".

| Add New Digital Sign | ature 💌                   |
|----------------------|---------------------------|
| Digital Signature:   |                           |
| $\left( \right)$     | Administrative Privileges |
| <u>P</u> assword:    |                           |
| Confirm Password:    |                           |
|                      | OK Cancel                 |

**Add** the relevant details and verify. Then add any user accounts in the same way but uncheck "Administrative Privileges".

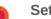

#### Setting a Reference Spectrum

To select the reference database, click File->Settings and select the one you want to use on the "Reference/Validation Databases" tab, then click "OK".

| ✓ QC Expert - KnowitA<br>Eile Edit View Lice     Eile Edit View Lice     Eile Edit View Lice     Eile Edit View Lice     Sample Spect | nse <u>H</u> elp<br>≷ +   <b> </b> | . @   < | Settings<br>Genefal Reference/Validation Databases<br>Iechnique: IR •<br>Available for Searching: |
|----------------------------------------------------------------------------------------------------|------------------------------------|---------|---------------------------------------------------------------------------------------------------|
| Checklist                                                                                                    | Status                             |         |                                                                                                   |
| Baseline                                                                                                    |                                    |         |                                                                                                   |
| Noise                                                                                                    |                                    |         | Reference - Unlicensed ATR-IR - Controlle                                                         |

To select a reference spectrum, click "Select Reference Spectrum".

Select Reference Spectrum

# **QC Expert**<sup>™</sup>(IR)

Login as administrator then search for the desired spectrum in the reference database. Set the algorithm, match threshold, and proximity warning parameters in the lower left, then click "OK".

\*\*\*\*\*\*

| Technique:        | IR           |        |           | • | ]                 |                                           |                                                 |
|-------------------|--------------|--------|-----------|---|-------------------|-------------------------------------------|-------------------------------------------------|
| <u>Filter</u> :   | DEET         |        |           |   |                   |                                           |                                                 |
|                   |              |        |           |   |                   |                                           |                                                 |
| Name              |              | 7 L    | ot Number | 1 | CAS Registry Num; |                                           |                                                 |
|                   |              |        |           |   | 134-62-3          | Sigma-Aldrich<br>Company LLC.,<br>Supelco | Multi-Techniq<br>Demo Databas<br>Bio-Rad Sadtle |
|                   |              |        |           |   |                   |                                           |                                                 |
|                   |              |        |           |   |                   |                                           |                                                 |
|                   |              |        |           |   |                   |                                           |                                                 |
|                   |              |        |           |   |                   |                                           |                                                 |
|                   |              |        |           |   |                   |                                           |                                                 |
|                   |              |        |           |   |                   |                                           |                                                 |
|                   |              |        |           |   |                   |                                           |                                                 |
|                   |              |        |           |   |                   |                                           |                                                 |
|                   |              |        |           |   |                   |                                           |                                                 |
|                   |              |        |           |   |                   |                                           |                                                 |
|                   |              |        |           |   |                   |                                           |                                                 |
|                   |              |        |           |   |                   |                                           |                                                 |
| <u>C</u> ompariso | n Algorithm: | Correl | lation    |   | •                 |                                           |                                                 |
| -                 | n Algorithm: |        | lation    |   | •                 |                                           |                                                 |

.....

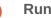

..........

#### **Running a sample**

To run a sample, click on "New Comparison" and if the sample is ATR-IR or NIR, this can be indicated. Click "OK" and the analysis will run.

| ample Specti | rum Status      |         |          | Recent Places          |                 | known Sample 5021961.irf                                       | 29/07/2016 12:00                     | IRF File             |
|--------------|-----------------|---------|----------|------------------------|-----------------|----------------------------------------------------------------|--------------------------------------|----------------------|
| Checklist    | Status          | Fix?    |          | inceciar inces         |                 | of Unknown Sample 8675309.irf<br>of Unknown Sample 1282013.irf | 29/07/2016 12:00<br>29/07/2016 12:00 | IRF File<br>IRF File |
|              | Status          |         |          |                        |                 | of Unknown Sample 09071995.irf                                 | 29/07/2016 12:00                     | IRF File             |
| Baseline     |                 |         |          |                        | Akulon S22      | 3-HM8.irf                                                      | 29/07/2016 12:00                     | IRF File             |
| Noise        |                 |         |          | Desktop                | DEET.SPA        |                                                                | 29/07/2016 12:00                     | SPA File             |
| Contaminants |                 |         |          |                        | Epichlorohy     | drin Sample Spectrum.irf                                       | 29/07/2016 12:00                     | IRF File             |
|              |                 |         |          |                        | Raman Spe       | ctrum of Mint Candy.wdf                                        | 29/07/2016 12:00                     | WDF File             |
| Technique    |                 | · · · · |          | Libraries              | 📄 Raman Spe     | ctrum of Plastic.l6s                                           | 29/07/2016 12:00                     | L6S File             |
|              |                 |         |          |                        |                 |                                                                |                                      |                      |
|              |                 |         |          | Computer<br>ZWEILI5238 | •               |                                                                |                                      | Þ                    |
|              | ) New Comparise | on      |          |                        | File name:      |                                                                | - (                                  | <u>O</u> pen         |
|              |                 |         |          |                        | Files of type:  | All Files (*.*)                                                | •                                    | Cancel               |
| QC Compariso | n Status        |         | Name     | Imported spe           | ctrum in ATD-ID | Imported spectrum is Near                                      | TD .                                 |                      |
|              |                 |         | Database | imported spec          | cu un la ATC-IC | in anyor cea spect and is real t                               |                                      |                      |
|              |                 |         | Database |                        |                 |                                                                |                                      |                      |

# QC Expert<sup>™</sup>(IR)

•••••

The "QC comparison status" will then show "pass" "fail" if the sample and reference spectra match or don't match.

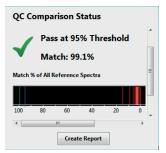

**"Proximity warning"** is displayed if the sample and reference spectra match but the sample spectrum also matches another spectrum that isn't the chosen reference spectrum. Click "i" for more information. Hovering over the colored bars will display the names of the spectra that are within the proximity warning parameter.

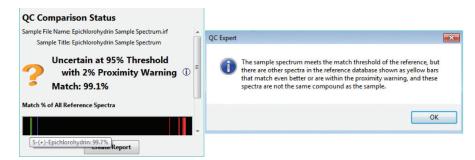

**To create** a digitally-signed report Click on "create report", select your name from the "digital signatures" drop-down, enter the password, fill out the sample information, then click "OK".

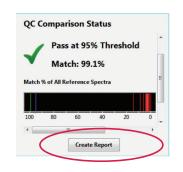

## SearchIt<sup>™</sup> & MineIt<sup>™</sup> for GCMS

\*\*\*\*\*\*

**Open** Wiley Spectra Lab by double-clicking on the "Know-it-All" icon on your desktop.

\*\*\*\*\*\*

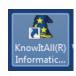

\*\*\*\*\*\*\*\*\*

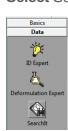

Select Searchlt in the left-hand toolbar.

**Set** "Limit Spectral Technique" to MS then click "Remove All" then "Add All". This activates only the MS databases for the search.

| Jatabases                |                              |             |     |                              |                  |
|--------------------------|------------------------------|-------------|-----|------------------------------|------------------|
| Available for Searching: |                              |             |     |                              |                  |
|                          | Limit to spectral technique: | All         | -   |                              | Refresh Advanced |
| All                      | Name                         | All         | ode | Location                     |                  |
| Local                    | 118 NMR - Wolfgang Robi      | e Near IR   |     | <latest version=""></latest> |                  |
| Networks                 | 13C NMR - AIST SDBS          | 1H NMR      |     | <latest version=""></latest> |                  |
| Reference - Licensed     | 13C NMR - Bio-Rad Sadtler    | 11B NMR     |     | <latest version=""></latest> |                  |
| - Reference - Unlicensed | 13C NMR - Flavors & Fragr    | 15N NMR     |     | <latest version=""></latest> |                  |
| - User                   | 13C NMR - Natural Produc     |             |     | <latest version=""></latest> |                  |
| - Hit List               | 13C NMR - NIOSH Pocket       | 19F NMR     |     | <latest version=""></latest> |                  |
|                          | 13C NMR - Organic Comp       | 31P NMR     |     | <latest version=""></latest> |                  |
| < >                      | •                            | UV-Vis      |     | m                            |                  |
|                          |                              | Raman<br>MS |     |                              | Remove Remove    |

**Click** the "Open Spectrum or Structure" button on the top SearchIt toolbar to open the spectrum file, select the desired file then click "Open".

| 🙇 SearchIt - KnowItA       | II® Informatics System, Wiley Spectra Lab Edit             |
|----------------------------|------------------------------------------------------------|
| <u>File Edit View Lice</u> | cense <u>H</u> elp                                         |
| 🔶 🔹 🔶 \star Tran           | nsfer to: 🛭 🎧 Mixture Analysis                             |
| Basics                     | Searchit                                                   |
| Data                       | 🗈 👺 🗈 💼 🙌 Search Profiles                                  |
| iii<br>ID France           | Search Open Spectrum or Structure rame<br>Basic: Databases |

# SearchIt<sup>™</sup> & Minelt<sup>™</sup> for GCMS

\*\*\*\*

**The GCMS chromatogram** or total ion chromatogram (TIC) is shown. Set the minimum peak intensity by dragging the green bar up or down to include or exclude peaks.

.....

**Click** "OK" to import all the MS slices. Select the MS slice that you want to identify and click "Search" to start the search.

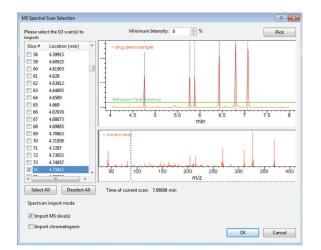

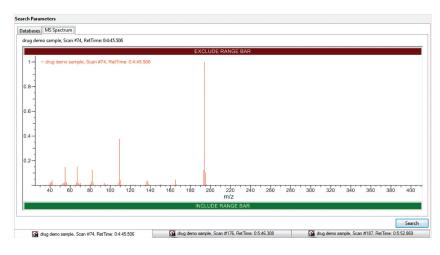

 $\downarrow$ 

## SearchIt<sup>™</sup> & Minelt<sup>™</sup> for GCMS

•••••••

**Hits** are ranked according to hit quality index (HQI) and spectrum information including synonyms for the selected matching spectrum is displayed on the right.

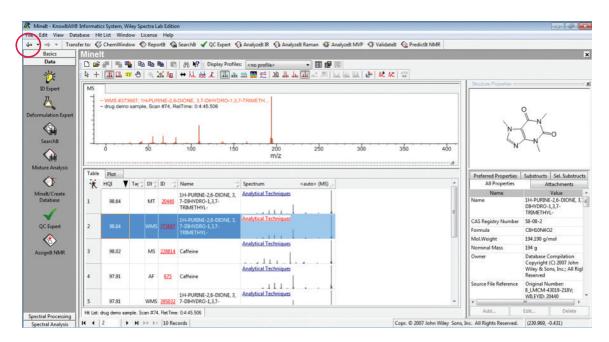

**To identify the next MS slice,** click the "back" button on the top left, select the spectrum and click "Search" to start the search.

On the top toolbar, you can change the view to Offset/Overlay/Stacked View, box zoom, and scale.

|  |  | ullı 🐰 | ահու ահե |
|--|--|--------|----------|
|--|--|--------|----------|

To make a report, click "Transfer to: ReportIt" on the top toolbar.

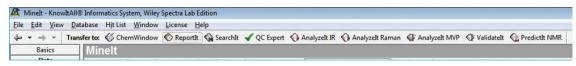

# SearchIt<sup>™</sup> & Minelt<sup>™</sup> for GCMS

.........

| Select a Report Template                                                                                                    |                                                                                                    |                                                                                                    | -2                      |
|----------------------------------------------------------------------------------------------------|----------------------------------------------------------------------------------------------------|----------------------------------------------------------------------------------------------------|-------------------------|
| ease select one of these temp                                                                                                    |                                                                                                    | 10.                                                                                                    |                         |
| <b>Title</b><br>Landscape                                                                                                    | File Path<br>C:\Users\Public\Documents\Bi                                                                                                    | BIO FAD Indefinition                                                                                                    | Date Time<br>And a Karm |
| Landscape with peak list<br>Mixture Analysis Portrait<br>Portrait<br>Portrait with peak list<br>Spectrum Landscape<br>Spectrum Portrait | Cr\Users/Public\Documents/Bi<br>Cr\Users/Public\Documents/Bi<br>Cr\Users/Public\Documents/Bi<br>Cr\Users/Public\Documents/Bi<br>Cr\Users/Public\Documents/Bi<br>Cr\Users/Public\Documents/Bi | CA1 + VHR (PM)     CA1 + VHR (PM)     CA1 + VH |                         |

.....

**Double-click on** "Title here" on the top left to enter a title and double click on "Date/Time" or "Analyst Name" on the top right to enter the corresponding details.

....

| BIO RAD Bio-Rad Laboratories<br>Informatics Division                                                               | Date/Time:<br>Analyst Name:                                                                                                    |
|----------------------------------------------------------------------------------------------------|----------------------------------------------------------------------------------------------------|
| Title Here                                                                                                    |                                                                                                    |
| 1 - WMS #373687; 1H-PURINE-2,6-DIONE; 3,7-DIHYDRO-1,3,7-TRIME<br>- drug demo sample, Scan #74, RetTime: 0.4:45.505 | THVL-                                                                                                    |
| 0.8                                                                                                    | N N                                                                                                    |
| 0.6                                                                                                    | 2 Lyco                                                                                                    |
| 0.4-                                                                                                    |                                                                                                    |
|                                                                                                    |                                                                                                    |
| 02-                                                                                                    |                                                                                                    |
| 0 50 100 150                                                                                                    | 2do 250 3do 350 4do<br>m/z                                                                                                    |
| Name                                                                                                    | Value                                                                                                    |
| <del>Opener, y<sub>2</sub>, n. L</del><br>Synonyme                                                                 | 13.7 YHARTYIC 5. SOLIYOON HHPURIKE 2.8 DIOILE #<br>1.3.7 YHARTYIC 5.0 OHYOON HHPURIKE 2.8 DIOILE (COMPUTER GENERATED<br>1.3.7 TANKITYIC 5.0 DIOINE HHPURIKE 2.8 DIOILE (COMPUTER GENERATED<br>1.3.7 TANKITYIC 7.3 DIVIYOON HHPURIKE 2.8 DIOILE (COMPUTER GENERATED<br>1.3.7 TANKITYIC 7.3 DIVIYOON HHPURIKE 2.8 DIOILE (COMPUTER GENERATED<br>1.3.7 TANKITYIC 7.3 DIVIYOON HHPURIKE 2.8 DIOILE (COMPUTER GENERATED<br>1.3.7 TANKITYIC 7.3 DIVIYOON HHPURIKE 2.8 DIOILE (COMPUTER GENERATED<br>1.3.7 TANKITYIC 7.3 DIVIYOON HHPURIKE 2.8 DIOILE (COMPUTER GENERATED<br>1.4.7 TANKITYIC 7.5 DIVIYOON HHPURIKE 2.8 DIOILE (COMPUTER GENERATED<br>1.4.7 TANKITYIC 7.5 DIVIYOON HHPURIKE 2.8 DIOILE (COMPUTER GENERATED<br>1.4.7 TANKITYIC 7.5 DIVIYOON HHPURIKE 2.8 DIOILE (COMPUTER GENERATED<br>1.4.7 TANKITYIC 7.5 DIVIYOON HHPURIKE 2.8 DIOILE (COMPUTER GENERATED<br>1.4.7 TANKITYIC 7.5 DIVIYOON HHPURIKE 2.8 DIOILE (COMPUTER GENERATED<br>1.4.7 TANKITYIC 7.5 DIVIYOON HHPURIKE 2.8 DIOILE (COMPUTER GENERATED<br>1.4.7 TANKITYIC 7.5 DIVIYOON HHPURIKE 2.8 DIOILE (COMPUTER GENERATED<br>1.4.7 TANKITYIC 7.5 DIVIYOON HHPURIKE 2.8 DIOILE (COMPUTER GENERATED<br>1.4.7 TANKITYIC 7.5 DIVIYOON HHPURIKE 2.8 DIOILE (COMPUTER GENERATED<br>1.4.7 TANKITYIC 7.5 DIVIYOON HHPURIKE 2.8 DIOILE (COMPUTER GENERATED<br>1.4.7 TANKITYIC 7.5 DIVIYOON HHPURIKE 2.8 DIOILE (COMPUTER GENERATED<br>1.4.7 TANKITYIC 7.5 DIVIYOON HHPURIKE 2.8 DIOILE (COMPUTER GENERATED<br>1.4.7 TANKITYIC 7.5 DIVIYOON HHPURIKE 2.8 DIVIX 7.5 TANKITYIC 7.5 TANKITYIC 7.5 TANK |

**Report templates** can be customized, including the layout, by clicking "Edit Report Templates" in the "File" menu in the main "Minelt" window.

| ile | Edit View Database    | Hit List | Window | License |
|-----|-----------------------|----------|--------|---------|
|     | New Database          |          |        | Ctrl+N  |
|     | Open Database         |          |        | Ctrl+0  |
|     | Open Hit List         |          |        |         |
|     | Close                 |          | Ct     | rl+W/F4 |
|     | Close All             |          |        |         |
|     | Import                |          |        | Ctrl+I  |
|     | Batch Import          |          |        |         |
|     | Import Attachment(s)  |          |        |         |
|     | Export                |          |        |         |
|     | Save Hit List As      |          |        |         |
|     | Edit Report Templates |          |        |         |
|     | Preferences           |          |        |         |

## SearchIt<sup>™</sup> & MineIt<sup>™</sup> for NMR

\*\*\*\*\*

Open Wiley Spectra Lab by double-clicking on the "Know-it-All" icon on your desktop

.....

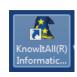

..........

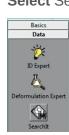

Select SearchIt in the left-hand toolbar.

**Set** "Limit Spectral Technique" to the appropriate NMR technique then click "Remove All" then "Add All". This activates only the NMR databases for the search.

| Databases                |                              |                    |     |                              |              |        |
|--------------------------|------------------------------|--------------------|-----|------------------------------|--------------|--------|
| Available for Searching: |                              |                    |     |                              |              |        |
|                          | Limit to spectral technique: |                    |     |                              | Refresh Adva | anced. |
| All                      | Name                         | All<br>IR          | ode | Location                     |              |        |
| Local                    | 11B NMR - Wolfgang Robie     |                    |     | <latest version=""></latest> |              |        |
| Networks                 |                              | 1H NMR             |     | <latest version=""></latest> |              |        |
| Reference - Licensed     | 13C NMR - Bio-Rad Sadtler    | 11B NMR<br>13C NMR |     | <latest version=""></latest> |              |        |
| Reference - Unlicensec   | 13C NMR - Flavors & Fragra   | 15N NMR            |     | <latest version=""></latest> |              |        |
| User                     | 13C NMR - Natural Product    |                    |     | <latest version=""></latest> |              |        |
| - Hit List               | 13C NMR - NIOSH Pocket C     | 19F NMR            |     | <latest version=""></latest> |              |        |
|                          | 13C NMR - Organic Compo      | 31P NMR            |     | <latest version=""></latest> |              |        |
| 4 III +                  |                              | UV-Vis             | -   | .111                         |              |        |

**Click** the "Open Spectrum or Structure" button on the top SearchIt toolbar to open the spectrum file, select the desired file then click "Open".

| 🧟 SearchIt - KnowIt     | All® Informatics System, Wiley Spectra Lab Edi |
|-------------------------|------------------------------------------------|
| <u>File Edit View L</u> | icense <u>H</u> elp                            |
| ↓ • → •   Tra           | ansfer to: 🛯 🎧 Mixture Analysis                |
| Basics                  | Searchlt                                       |
| Data                    | 📄 🗈 🖀 💼 🙌 Search Profile                       |
| ·                       | Search Open Spectrum or Structure ram          |
| <u>.</u>                | Basic: Databases                               |

## Searchlt<sup>™</sup> & Minelt<sup>™</sup> for NMR

\*\*\*\*\*

To process the spectrum, click "Transfer to ProcessIt NMR"

| 🧟 SearchIt - Kn                           | owItAll® Informatics System, Wiley Spectra Lab Edition                                   |
|-------------------------------------------|------------------------------------------------------------------------------------------|
| <u>File Edit Viev</u>                     | v <u>L</u> icense <u>H</u> elp                                                           |
| $\leftrightarrow \star \rightarrow \star$ | Transfer to: 🔇 Reportit 💊 Mixture Analysis 🕥 Minelt Database 🖌 QC Expert 🚫 Processit NMR |
| Basics                                    | Searchit                                                                                 |

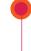

To apply processing macros, click "Macro" and either create or edit a macro or apply an existing one. For 13C NMR, the in-built "C13ProcessSample" can be used for minor spectral corrections.

.....

| A ProcessIt NMR - KnowItAll® Inform | atics System, Wiley Spectra Lab Edition |
|-------------------------------------|-----------------------------------------|
| File Edit View Process Analysis     | Macro License Help                      |
| 🔶 👻 🔿 💌 Return to: 🖓 Sear           | New/Edit                                |
| Basics Process                      | C13ProcessSample                        |
| Data 🛛 🖉 🕅 🛣 🛵 🗌                    | GlobalAlignmentSample                   |
| Spectral Processing                 | H1ProcessSample                         |
| Unkr                                |                                         |

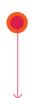

When processing is complete, click "SearchIt and Save" on the top toolbar.

| 🙇 Processit NMR - KnowitAll® Informatics System, Wiley | Spectra Lab Edition  |
|--------------------------------------------------------|----------------------|
| File Edit View Process Analysis Macro License          | Help                 |
| ← ▾ → ▾ Return to: SearchIt and Save                   | SearchIt and Discard |
| Basics ProcessIt NMR                                   |                      |
| Data 🛛 🖉 🕅 👘 👘                                         |                      |
| Constant Deservation                                   |                      |

On the "SearchIt" screen, click the corresponding technique under "Peak" on the left-hand side, then click the corresponding technique under "Spectral" in the menu above to deselect it. Set the minimum peak intensity by either typing the value into the "Min. Intensity" box or by dragging the green line to the desired position, then click "Pick" to pick the peaks.

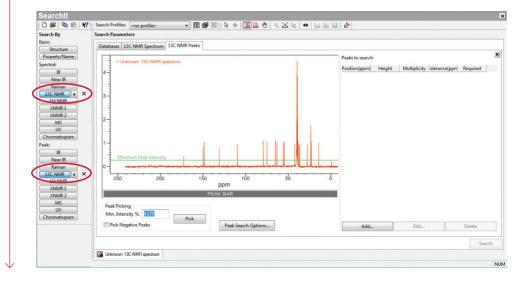

## Searchlt<sup>™</sup> & Minelt<sup>™</sup> for NMR

| nowItAll® Informatics System, | Wiley Spectra Lab Edition                    |                     |                  |                                     |                    |        |              |              |          | e 🔀 |
|-------------------------------|----------------------------------------------|---------------------|------------------|-------------------------------------|--------------------|--------|--------------|--------------|----------|-----|
| ew License Help               |                                              |                     |                  |                                     |                    |        |              |              |          | _   |
| Transfer to: 🔇 Reportit       | 🕥 Mixture Analysis 🛛 Minelt Database 🖌 QC Ex | pert O Processit NN | AR.              |                                     |                    |        |              |              |          |     |
| Searchit                      |                                              |                     |                  |                                     |                    |        |              |              |          |     |
|                               | NO CONTRACTOR                                |                     |                  |                                     |                    |        |              |              |          |     |
|                               |                                              |                     | + 1 1 2 4        | 9, 🛣 Azı   \leftrightarrow   kul ki | 1 84   <b>15</b> - |        |              |              |          |     |
| Search By                     | Search Parameters                            |                     |                  |                                     |                    |        |              |              |          |     |
| Basic:                        | Databases 13C NMR Peaks                      |                     |                  |                                     |                    |        |              |              |          |     |
| t Structure                   |                                              |                     |                  |                                     | a 0000 0           |        |              |              |          | ×   |
| Property/Name                 | - Unknown 13C-NMR spectrum                   |                     |                  |                                     | Peaks to search    | 6      |              |              |          | -   |
| Spectral:                     |                                              |                     |                  |                                     | Position(ppm)      | Height | Multiplicity | olerance(ppm | Required |     |
| I Expert IR                   | 4-                                           |                     |                  |                                     | 14.22              | 1.01   | unknown      | 2.00         | No       |     |
| Near IR                       | 1                                            |                     |                  |                                     | 22.73              | 1.05   | unknown      | 2.00         | No       |     |
| Raman<br>13C NMR              |                                              |                     |                  |                                     | 23.62              | 1.76   | unknown      | 2.00         | No       |     |
| 13C NMR<br>1H NMR             | 3-                                           |                     |                  |                                     | 27.65              | 0.94   | unknown      | 2.00         | No       |     |
| XNMR1                         |                                              |                     |                  |                                     | 36.44              | 0.93   | unknown      | 2.00         | No       |     |
| XNMR 2                        |                                              |                     |                  |                                     | 37.46              | 0.96   | unknown      | 2.00         | No       |     |
| ilysis MS                     | 2-1                                          |                     |                  |                                     | 38.95              | 1.89   | unknown      | 2.00         | No       |     |
| UV                            |                                              |                     |                  |                                     | 39.23              | 3.80   | unknown      | 2.00         | No       |     |
| Chromatogram                  |                                              |                     |                  |                                     | 39.51              | 4.48   | unknown      | 2.00         | No       | =   |
| ate Peak                      | 1-1                                          |                     |                  |                                     | 39.79              | 3.90   | unknown      | 2.00         | No       |     |
| e IR                          |                                              |                     | 1 11             |                                     | 40.07              | 2.02   | unknown      | 2.00         | No       |     |
| Near IR                       | Minimum Peak Intensity                       |                     |                  |                                     | 40.35              | 0.72   | unknown      | 2.00         | No       |     |
| Raman                         | 0-                                           |                     |                  | المراجعة المساطنيات                 | 42.32              | 0.96   | unknown      | 2.00         | No       |     |
| rt 13C NMR +                  | 250 200                                      | 150                 | 100              |                                     | 54.71              | 1.04   | unknown      | 2.00         | No       |     |
| 1H NMR                        | 250 200                                      | 150<br>ppm          | 100              | 50                                  | 0 55.85            | 1.04   | unknown      | 2.00         | No       |     |
| XNMR1                         |                                              |                     |                  | _                                   | 65.06              | 1.03   | unknown      | 2.00         | No       |     |
| MR XNMR 2                     |                                              | PEAK BAR            |                  |                                     | 75.06              | 1.06   | unknown      | 2.00         | No       |     |
| MS                            | Peak Picking                                 |                     |                  |                                     | 79.28              | 1.09   | unknown      | 2.00         | No       |     |
| UV                            | Min. Intensity %: 6.175                      |                     |                  |                                     | 109.71             | 0.96   | unknown      | 2.00         | No       |     |
| Chromatogram                  | P                                            | ick                 |                  |                                     | 130.88             | 0.77   | unknown      | 2.00         | No       | -   |
|                               | Pick Negative Peaks                          | Peal                | k Search Options |                                     | Add                |        | Edit         |              | Delete   |     |

**Hits** are ranked according to hit quality index (HQI) and spectrum information including synonyms for the selected matching spectrum is displayed on the right.

|     | inelt                     |                                                                                                    |                         |                                              |                                                                                                    |                                                                   |                 |         |        |                                                                                                    |                                                                                                    |                    |
|-----|---------------------------|----------------------------------------------------------------------------------------------------|-------------------------|----------------------------------------------|----------------------------------------------------------------------------------------------------|-------------------------------------------------------------------|-----------------|---------|--------|----------------------------------------------------------------------------------------------------|----------------------------------------------------------------------------------------------------|--------------------|
|     | ) 🥩                       |                                                                                                    | 10 Ra                   |                                              | 🐴 🏘 Display Profile                                                                                                    | s: <no profile=""> •</no>                                         |                 |         |        |                                                                                                    |                                                                                                    |                    |
| : R | +                         | III II                                                                                                    | 0                       | a Aa                                         | ↔ XL 🛬 L 💷 🖽                                                                                                    | 业 业 🔣 🕺 💥 🕎 💥                                                     | 151 Las bla bla | 🛃 🕅 🕅 🦉 |        |                                                                                                    |                                                                                                    |                    |
|     | I3C                       | 1                                                                                                    |                         |                                              |                                                                                                    |                                                                   |                 |         |        | Structure/Properties ===                                                                                                    |                                                                                                    |                    |
|     | -                         |                                                                                                    |                         |                                              |                                                                                                    |                                                                   |                 |         |        |                                                                                                    | 14.00                                                                                                    |                    |
|     | 1 -                       | NO #45638; Ar                                                                                                    | drograpi                | holide                                       |                                                                                                    |                                                                   |                 |         |        |                                                                                                    | OH W LINE                                                                                                    |                    |
| 1   | 1                         |                                                                                                    |                         |                                              |                                                                                                    |                                                                   |                 |         |        |                                                                                                    | 129.00                                                                                                    |                    |
| Ш.  | 1                         |                                                                                                    |                         |                                              |                                                                                                    |                                                                   |                 |         |        |                                                                                                    | 34.10 141.40                                                                                                    |                    |
|     | 1                         |                                                                                                    |                         |                                              |                                                                                                    |                                                                   |                 |         |        | 7                                                                                                    | 172.4.00 11.70 100.80                                                                                                    |                    |
|     | 1                         |                                                                                                    |                         |                                              |                                                                                                    |                                                                   |                 |         |        | 21.00                                                                                                    | 79 54.00 147.00                                                                                                    |                    |
|     |                           | 240                                                                                                    | 220                     | 200                                          | 180 160                                                                                                    | 140 120 10                                                        | 0 80 6          | 40      | 20 0   | OH                                                                                                    | A0.00 11.00                                                                                                    |                    |
|     |                           |                                                                                                    |                         |                                              |                                                                                                    | ppm                                                               |                 |         |        | 13.00                                                                                                    | DH Jugar                                                                                                    |                    |
|     |                           | 7 .                                                                                                    |                         |                                              |                                                                                                    |                                                                   |                 |         |        |                                                                                                    | OH                                                                                                    |                    |
| 8   |                           |                                                                                                    |                         |                                              |                                                                                                    |                                                                   |                 |         |        |                                                                                                    |                                                                                                    |                    |
|     | Table                     | Plot                                                                                                    |                         |                                              |                                                                                                    |                                                                   |                 |         |        | Destand Descetion                                                                                                    | Collectorete Cal Collet                                                                                                    |                    |
|     |                           | Contraction of the local distance of the local distance of the loc | ; DI ;                  | ID 🗦                                         | Name                                                                                                    | Spectrum <auto> (13</auto>                                        | C NMR)          |         |        |                                                                                                    | Substructs Sel. Subst                                                                                                    |                    |
|     | -                         | Contraction of the local distance of the local distance of the loc | ) DI )                  | ID 🔶                                         | Name                                                                                                    | Spectrum <auto> (13<br/>Analytical Techniques</auto>              | C NMR)          |         | *      | All Properties                                                                                                    | Attachments                                                                                                    |                    |
|     | ×                         | Contraction of the local distance of the local distance of the loc | ) DI )                  |                                              | Name 7                                                                                                    |                                                                   | C NMR)          |         | ŕ      | All Properties<br>Name                                                                                                    | Attachments<br>Value                                                                                                    |                    |
|     | ×                         | HQI 🔻 Ta                                                                                                    | Í LÍ                    |                                              |                                                                                                    |                                                                   | C NMR) >        |         | ĵ      | All Properties<br>Name<br>Name                                                                                                    | Attachments<br>Value<br>Andrographolide                                                                                                    |                    |
|     | ×                         | HQI 🔻 Ta                                                                                                    | Í LÍ                    | 45638                                        | Andrographolide                                                                                                    |                                                                   | C NMR)          |         |        | All Properties<br>Name<br>CAS Registry Number                                                                                                    | Attachments<br>Value<br>Andrographolide<br>5508-58-7                                                                                                    |                    |
|     | ×                         | HQI 🔻 Ta                                                                                                    | NO                      | 45638                                        | Andrographolide                                                                                                    | Analytical Techniques                                             | C NMR)          |         | E      | All Properties<br>Name<br>CAS Registry Number<br>Formula                                                                                           | Attachments<br>Value<br>Andrographolide<br>5508-58-7<br>C20H30O5                                                                                                    |                    |
|     | ×                         | HQI <b>V</b> Ta                                                                                                    | NO                      | 45638                                        | Andrographolide                                                                                                    | Analytical Techniques                                             | C NMR)          |         | ×      | All Properties<br>Name<br>CAS Registry Number<br>Formula<br>Instrument Name                                                                        | Attachments<br>Value<br>Andrographolide<br>5508-58-7<br>C20H30O5<br>Varian CFT-20                                                                                                    | \$                 |
|     | ×                         | HQI <b>V</b> Ta                                                                                                    | NO                      | 45638<br>20592                               | Andrographolide<br>ANDROGRAPHOLID;COM<br>POUND=#1<br>ENT-14-BETA-HYDROXY-                                                                                                    | Analytical Techniques                                             |                 |         | ×      | All Properties<br>Name<br>CAS Registry Number<br>Formula                                                                                           | Attachments<br>Value<br>Andrographolide<br>5508-58-7<br>C20H30O5                                                                                                    | s                  |
|     | ×                         | HQI <b>V</b> Ta                                                                                                    | WRX                     | 45638                                        | Andrographolide<br>ANDROGRAPHOLID;COM<br>POUND=#1<br>ENT-14-BETA-HYDROXY-<br>8(7),12-LABDADIEN-16,                                                                                                    | Analytical Techniques                                             |                 |         |        | All Properties<br>Name<br>CAS Registry Number<br>Formula<br>Instrument Name                                                                        | Attachments<br>Value<br>Andrographolide<br>5508-58-7<br>C20H30O5<br>Varian CFT-20<br>A. Patra, A.K. Mitra, S.                                                                                                    | s                  |
|     | ×                         | HQI <b>V</b> Ta<br>76.88<br>76.88                                                                                                    | WRX                     | 45638<br>20592<br>150940                     | Andrographolide<br>ANDROGRAPHOLID;COM<br>POUND=1<br>ENT-14-BETA-HYDROXY-<br>8(7),12-LABDADIEN-16,<br>15-OLIDE-3-<br>BETA.19-                                                                                                    | Analytical Techniques Analytical Techniques                       |                 |         | ,<br>H | All Properties<br>Name<br>CAS Registry Number<br>Formula<br>Instrument Name                                                                        | Attachments<br>Value<br>Andrographolide<br>5508-58-7<br>C20H30O5<br>Varian CFT-20<br>A. Patra, A.K. Mitra, S.<br>Biswas, Org. Magn.                                                                                                    | s                  |
|     | ×                         | HQI <b>V</b> Ta<br>76.88<br>76.88                                                                                                    | WRX                     | 45638<br>20592<br>150940                     | Andrographolide<br>ANDROGRAPHOLID;COM<br>POUND-#1<br>ENT-14-BETA-HYDROXY-<br>8(7);12-LABDADIEN-16,<br>15-OLIDE-3-<br>BETA,19-<br>ANDROGRAPHOLIDE;3-[2-<br>ANDROGRAPHOLIDE;3-[2-                                                                                   | Analytical Techniques Analytical Techniques                       |                 |         | 0      | All Properties<br>Name<br>CAS Registry Number<br>Formula<br>Instrument Name<br>Literature Reference                                                | Attachments<br>Value<br>Andrographolide<br>5508-58-7<br>C20H3005<br>Varian CFT-20<br>A. Patra, A.K. Mitra, S.<br>Biswas, Org. Magn.<br>Resonance 16, 75 (198                                                                                       | s                  |
|     | <b>K</b><br>1<br>2<br>3   | HQI <b>V</b> Ta<br>76.88<br>76.88                                                                                                    | WRX                     | 45638<br>20592<br>150940                     | Andrographolide<br>ANDROGRAPHOLID;COM<br>POUND-91<br>ENT_14-BETA-HVDROXY-<br>8(7),12-LABDADIEN-16,<br>15-OLIDE-3-<br>BETA,19-<br>ANDROGRAPHOLIDE-3-12-<br>ADDROGRAPHOLIDE-3-12-<br>BICAHYDRO-6-                                                                   | Analytical Techniques Analytical Techniques                       |                 |         |        | All Properties<br>Name<br>CAS Registry Number<br>Formula<br>Instrument Name<br>Literature Reference<br>Mol.Weight                                  | Attachments<br>Value<br>Andrographolide<br>5508-58-7<br>C20H3005<br>Varian CFT-20<br>A. Patra, A.K. Mitra, S.<br>Biswas, Org. Magn.<br>Resonance 16, 75 (198<br>350.455 g/mol<br>DMSO-D6<br>Chemical Concepts. A                                   | s<br>              |
|     | <b>K</b><br>1<br>2<br>3   | HQI         Tag           76.88         76.88           76.88         76.88                                                                                                    | WRX                     | 45638<br>20592<br>150940<br>215458           | Andrographolide<br>ANDROGRAPHOLID;COM<br>POUND=81<br>ENT_14-BITA.HVDROXY-<br>BGT_12-LARDONTN-16,<br>15-OLIDE-3-<br>BETA_13-<br>ANDROGRAPHOLDE3-12;<br>HVDROXY-5-(HVDROXYM<br>EITHU-15-8A-DMETHV1-                                                                 | Analytical Techniques Analytical Techniques                       | C NMR) >>       |         |        | All Properties<br>Name<br>CAS Registry Number<br>Formula<br>Instrument Name<br>Literature Reference<br>Mol.Weight<br>NMR Standard                  | Attachments<br>Value<br>Andrographolide<br>5508-58-7<br>C20H3005<br>Varian CFT-20<br>A. Patra, A.K. Mitra, S.<br>Biswas, Org. Magn.<br>Resonance 16, 75 (198<br>330.455 g/mol<br>DMSO-D6<br>Chemical Concepts. A<br>Division. Weinheim,            | s<br>81).          |
|     | <b>K</b><br>1<br>2<br>3   | HQI         Tag           76.88         76.88           76.88         76.88                                                                                                    | WRX                     | 45638<br>20592<br>150940<br>215458           | Andrographolide<br>ANDROGRAPHOLID;COM<br>POUND=1<br>ENT-14-BETA-HYDROXY-<br>8(7);12-LABRODEN-16,<br>15-OLIDE-3<br>ETA-19-<br>ADROGRAPHOLDE3-12-<br>IDECAHYDRO-6-<br>HYDROXY-5-IHYDROXYM<br>ETHYL)-5&A-DIMETHYL-<br>ADROGRAPHOLDE3-12-                             | Analytical Techniques Analytical Techniques                       |                 |         | ŕ      | All Properties<br>Name<br>Name<br>CAS Registry Number<br>Formula<br>Instrument Name<br>Literature Reference<br>MoLWeight<br>NMR Standard<br>Origin | Attachments<br>Value<br>Andrographolide<br>5508-58-7<br>(20H005)<br>Varian (CT-20<br>A. Patra, A.K. Mitra, S.<br>Biswas, Org. Magn.<br>Resonance 16, 75 (198<br>330.455 g/mol<br>DMSO-D6<br>Chemical Concepts. A<br>Division. Weinheim,<br>Germany | s<br>              |
|     | * <b>K</b><br>1<br>2<br>3 | HQI         Tag           76.88         76.88           76.88         76.88                                                                                                    | NO<br>WRX<br>WRX        | 45638<br>20592<br>150940<br>215458           | Andrographolide<br>ANDROGRAPHOLID;COM<br>POUND=81<br>ERT_13-4 BITA.+WDROXY-<br>BET_13-2 ARDROIN-16,<br>15-OLIDE-3-<br>BETA_13-<br>ANDROGRAPHOLDE3-12;<br>HVDROXY-5-(HVDROXYM<br>ANDROGRAPHOLDE3-12;<br>ANDROGRAPHOLDE3-12;<br>ANDROGRAPHOLDE3-12;<br>DECAHYDRO-6- | Analytical Techniques Analytical Techniques Analytical Techniques |                 |         |        | All Properties<br>Name<br>CAS Registry Number<br>Formula<br>Instrument Name<br>Literature Reference<br>Mol.Weight<br>NMR Standard                  | Attachments<br>Value<br>Andrographolide<br>5508-58-7<br>C20H3005<br>Varian CFT-20<br>A. Patra, A.K. Mitra, S.<br>Biswas, Org. Magn.<br>Resonance 16, 75 (198<br>330.455 g/mol<br>DMSO-D6<br>Chemical Concepts. A<br>Division. Weinheim,            | s<br>              |
|     | 1<br>2<br>3<br>4          | HQI         Tag           76.88         76.88           76.88         76.88           76.88         76.88                                                                                                    | NO<br>WRX<br>WRX<br>WRX | 45638<br>20592<br>150940<br>215458<br>215497 | Andrographolide<br>ANDROGRAPHOLID;COM<br>POUND=1<br>ENT-14-BETA-HYDROXY-<br>8(7);12-LABRODEN-16,<br>15-OLIDE-3<br>ETA-19-<br>ADROGRAPHOLDE3-12-<br>IDECAHYDRO-6-<br>HYDROXY-5-IHYDROXYM<br>ETHYL)-5&A-DIMETHYL-<br>ADROGRAPHOLDE3-12-                             | Analytical Techniques Analytical Techniques Analytical Techniques | C NMR) >        |         |        | All Properties<br>Name<br>Name<br>CAS Registry Number<br>Formula<br>Instrument Name<br>Literature Reference<br>MoLWeight<br>NMR Standard<br>Origin | Attachments<br>Value<br>Andrographolide<br>5508-58-7<br>(20H005)<br>Varian (CT-20<br>A. Patra, A.K. Mitra, S.<br>Biswas, Org. Magn.<br>Resonance 16, 75 (198<br>330.455 g/mol<br>DMSO-D6<br>Chemical Concepts. A<br>Division. Weinheim,<br>Germany | s<br>81).<br>A Wil |

**A hit** quality index of >50 indicates a relatively good hit. Where some peaks don't overlap well between reference and sample spectra, additional analysis with other techniques is recommended.

On the top toolbar, you can change the view to Offset/Overlay/Stacked View, box zoom, and scale.

|  | սհո | <del>чЦн</del> | 쁐 | │⊥╨ | Ш | 2 | սհե | ulu | ulu |  |
|--|-----|----------------|---|-----|---|---|-----|-----|-----|--|
|--|-----|----------------|---|-----|---|---|-----|-----|-----|--|

# SearchIt<sup>™</sup> & Minelt<sup>™</sup> for NMR

To make a report, click "Transfer to: ReportIt" on the top toolbar.

| <u> </u> | Minelt - Know               | wItAll® Inform     | natics System, Wiley | Spectra Lab E | dition   |             |                |                   |               |            |                   |  |
|----------|-----------------------------|--------------------|----------------------|---------------|----------|-------------|----------------|-------------------|---------------|------------|-------------------|--|
| Eil      | e <u>E</u> dit <u>V</u> iev | v <u>D</u> atabase | Hit List Window      | License H     | elp      |             |                |                   |               |            |                   |  |
|          |                             |                    | K ChemWindow         | 🔇 ReportIt    | SearchIt | 🖌 QC Expert | 🚯 Analyzelt IR | 🚱 Analyzelt Raman | Analyzelt MVP | Validatelt | NMR PredictIt NMR |  |
| 1        | Basics                      | Mir                | nelt                 |               |          |             |                |                   |               |            |                   |  |

Select the type of report template to use and click "OK"

| Fitle                     | File Path                    |                                        | Database                                                                   |
|---------------------------|------------------------------|----------------------------------------|----------------------------------------------------------------------------|
| Landscape                 | C:\Users\Public\Documents\Bi | BIO RAD Balantin                       | Date/Tarve<br>Analysi Name.                                                |
| andscape with peak list   | C:\Users\Public\Documents\Bi | Title Here                             |                                                                            |
| Mixture Analysis Portrait | C:\Users\Public\Documents\Bi | H <sub>en</sub>                        |                                                                            |
| Portrait                  | C:\Users\Public\Documents\Bi |                                        |                                                                            |
| Portrait with peak list   | C:\Users\Public\Documents\Bi | 10-                                    |                                                                            |
| Spectrum Landscape        | C:\Users\Public\Documents\Bi | 04-                                    |                                                                            |
| Spectrum Portrait         | C:\Users\Public\Documents\Bi | 102-<br>                               | A - L - J - J - J - J - J - J - J - J - J                                  |
|                           |                              | Terre<br>1977<br>145 repairs Namer     | Valia Valia<br>Valia                                                       |
|                           |                              | 1 CAS REPORT NOTION                    | 2010/03                                                                    |
|                           |                              | 2003/01/0093400<br>2003/021/021/021/02 | KARAN CHI 20<br>K. MINIL K.C. MINIL M. BRANK, CHI MURC MINIMUM IN, PT 1197 |
|                           |                              | AN SHEN                                | 2020 ST 2020<br>2020-07<br>Detroit Constant A Mile Sector Western, Centern |
|                           |                              |                                        |                                                                            |
|                           |                              | 236-21                                 | 3895.3                                                                     |

**Double-click** on "Title here" on the top left to enter a title and double click on "Date/Time" or "Analyst Name" on the top right to enter the corresponding details.

| BIO <del>R</del> . | Bio-Ra<br>Inform     | d Laboratories<br>atics Division |     |     |            |     |      | Date/Time<br>Analyst N | i:<br>lame: |     |          |
|--------------------|----------------------|----------------------------------|-----|-----|------------|-----|------|------------------------|-------------|-----|----------|
| Title Her          | e                    |                                  |     |     |            |     |      |                        |             |     |          |
|                    |                      |                                  |     |     |            |     |      |                        |             | ÖH# | n and a  |
|                    |                      |                                  |     |     |            |     |      |                        | ,<br>an     | Ś   | <i>a</i> |
| 1-1 - NO #4        | 5638: Andragrapholid |                                  |     |     |            |     |      |                        | сн'         |     |          |
| NO 24              | 5528, Andrographoid  |                                  |     |     |            |     |      |                        |             |     |          |
| 0.8                |                      |                                  |     |     |            |     |      |                        |             |     |          |
| 0.6                |                      |                                  |     |     |            |     |      |                        |             |     |          |
| -                  |                      |                                  |     |     |            |     |      |                        |             |     |          |
| 0.4                |                      |                                  |     |     |            |     |      |                        |             |     |          |
| 0.2                |                      |                                  |     | 1 . | 1          |     | - 11 |                        |             |     |          |
|                    |                      |                                  | 1   |     |            |     |      |                        |             |     |          |
|                    | 40 220               | 200 180                          | 160 | 140 | 120<br>ppm | 100 | 80   | 60                     | 45          | 20  |          |
|                    |                      |                                  |     |     |            |     |      |                        |             |     |          |
|                    |                      |                                  |     |     |            |     |      |                        |             |     |          |

**Report templates** can be customized, including the layout, by clicking "Edit Report Templates" in the "File" menu in the main "Minelt" window.

| ile | <u>Edit View</u> Database | Hjt List | Window | License |
|-----|---------------------------|----------|--------|---------|
|     | New Database              |          |        | Ctrl+N  |
|     | Open Database             |          |        | Ctrl+O  |
|     | Open Hit List             |          |        |         |
|     | Close                     |          | Ct     | rl+W/F4 |
|     | Close All                 |          |        |         |
|     | Import                    |          |        | Ctrl+I  |
|     | Batch Import              |          |        |         |
|     | Import Attachment(s)      |          |        |         |
|     | Export                    |          |        | •       |
|     | Save Hit List As          |          |        |         |
|     | Edit Report Templates     |          |        |         |
|     | Desferences               |          |        |         |